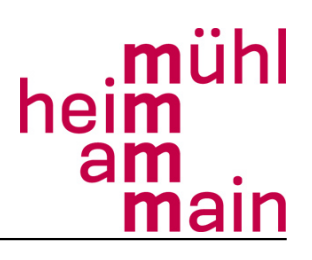

Pressestelle, Donnerstag, 22. Oktober 2009

## **Neues im KFZ\_Zulassungsverfahren**

Schon seit einiger Zeit arbeitet die Mühlheimer Kfz-Zulassungsstelle online mit den Versicherungen. Für die Bürgerinnen und Bürger bedeutet dies, dass sie zum An- und Ummelden des Fahrzeuges nur noch die elektronische Versicherungsbestätigungs-Nr. (eVB-Nr.) benötigen und nicht mehr wie bisher die Deckungskarte. Die eVB-Nr ist ein 7-stelliger Code, der von der Versicherung zugeteilt wird, so Heike Gallenbacher, zuständige Fachbereichsleiterin Sicherheit, Ordnung und Verkehr im Mühlheimer Rathaus.

Bei einem Versicherungswechsel ist eine Vorsprache der Bürgerin oder des Bürgers bei der Mühlheimer Zulassungsstelle nicht mehr notwendig. Die Mitteilung über den Versicherungswechsel erfolgt künftig direkt von der Versicherungsagentur online an die Zulassungsstelle.

Eine weitere Änderung erfolgt zum 01.11.2009. Ab diesem Zeitpunkt ist es in Hessen möglich, das bereits zugeteilte Kennzeichen bei einem Umzug zu behalten. Die Entscheidung, ob das bisheriges Kennzeichen beibehalten soll oder ob ein Kennzeichen des neuen Zulassungsbezirks zugeteilt werden soll trifft alleine der Bürger. Informationsblätter hierzu liegen bei der Zulassungsstelle Mühlheim am Main aus.

Frau Rath, Sachgebietsleiterin der Zulassungsstelle, fügt hinzu , dass ab dem 01.01.2010 keine Plaketten mehr für die Abgasuntersuchung auf das vordere Kennzeichen geklebt werden.

Die Abgasuntersuchung wird künftig immer in Verbindung mit der Hauptuntersuchung (TÜV) durchgeführt und ist somit immer zur gleichen Zeit fällig wie die Hauptuntersuchung.

Für Rückfragen stehen die Mitarbeiter/innen der Zulassungsstelle unter der Telefonnummer 06108/601-950 zur Verfügung. Selbstverständlich stehen die Mitarbeiter/innen der Zulassungsstelle auch jederzeit während der Öffnungszeiten montags bis freitags von 8.00 Uhr bis 12.00 Uhr und dienstags und donnerstags von 14.00 Uhr bis 18.00 Uhr zur Verfügung.